# **Gyakorló feladatok Szoftvertervezés és –fejlesztés I. tantárgy témaköreihez**

(2017. szeptember 15-i verzió)

A feladatokat Benkő Tiborné Visual Basic feladatai, programozás tankönyvek példái, valamint korábbi és mostani kollégáink (Erdélyi Krisztina, Sípos Marianna, Kotsis Domokos, Kurdi Zsombor, Miklós Árpád, Nagy Tibor, Szénási Sándor, Vámossy Zoltán) ötletei alapján állítottuk össze.

Készítse el az alábbi feladatok blokkdiagramját, struktogramját, majd pedig C# nyelvű programját.

# **1. FELADAT**

Olvassunk be egy sugár értéket és számítsuk ki kör kerületét és területét, valamint a gömb felszínét és térfogatát.

# **2. FELADAT**

Olvasson be három számot, majd írassa ki őket csökkenő sorrendben.

# **3. FELADAT**

Készítsen programot, amely egy téglalap oldalhosszaiból kiszámolja a téglalap területét és kerületét!

# **4. FELADAT**

Készítsen programot, amely egy háromszög oldalhosszaiból kiszámolja a háromszög kerületét és területét!

# **5. FELADAT**

Írjon programot, mely egy háromszög oldalainak (a, b, c) hosszát olvassa be a billentyűzetről, majd megmondja, hogy a háromszög szerkeszthető-e! (A háromszög szerkeszthető, ha az (a+b>c) és (a+c>b) és (b+c>a) feltétel teljesül.)

# **6. FELADAT**

Olvasson be a billentyűzetről egy számot és mondjuk meg, hogy a szám negatív, vagy pozitív!

# **7. FELADAT**

Kérjen be a billentyűzetről két számot, majd írja ki azok összegét, különbségét, szorzatát és hányadosát a képernyőre!

# **8. FELADAT**

Készítsen programot, mely logikai true/false értékeket olvas be a billentyűzetről! True esetén a képernyőre az IGAZ szót írja ki a program!

# **9. FELADAT**

Írjon programot, mely beolvas egy számpárt a billentyűzetről, majd kiírja a két szám számtani közepét!

# **10. FELADAT**

A téglatest oldalainak ismeretében számítsa ki a lapátlókat, majd határozza meg a testátlót, a felszínt és a térfogatot!

# **11. FELADAT**

A téglatest oldalainak ismeretében határozza meg az oldalélek összegét, majd írassa ki a legrövidebb oldalél összeggel rendelkező test adatait, felszínét és térfogatát.

# **12. FELADAT**

Deciliterben megadott súlyt bontsunk hektoliter, liter, deciliter egységekre!

# **13. FELADAT**

Beolvasott egész számról döntsük el, hogy osztható-e kilenccel, a vizsgálatot a számjegyek összegének 9-cel való oszthatóságával végezzük, majd ellenőrizzük le maradékos osztással is.

# **14. FELADAT**

Nem negatív egész számról határozza meg egy program, hogy hány jegyű!

Készítsen programot, amely egy adott szám adott hatványát számolja ki a szorzás műveletet felhasználva!

# **16. FELADAT**

Készítsen programot, amely két szám szorzatát számolja ki az összeadás műveletet felhasználva!

# **17. FELADAT**

Készítsen programot, amely egy másodfokú egyenlet együtthatóiból meghatározza az egyenlet gyökeit!

#### **18. FELADAT**

Készítsen programot, amely egy adott szám adott hatványát számolja ki az összeadás műveletet felhasználva!

#### **19. FELADAT**

Olvassa be egy hónap nevét, majd írja ki, hogy melyik évszakban van az adott hónap.

#### **20. FELADAT**

Kérje be egy cég éves bevételét és kiadását. Állapítsa meg, hogy nyereséges, veszteséges vagy nullszaldós volt-e a cég és az eredményt írja ki.

#### **21. FELADAT**

Kérdezzük meg a felhasználót, hogy beszél-e magyarul, angolul, spanyolul (vagy amilyen nyelven tudunk). Ha egyikre igennel felel, akkor köszönjük azon a nyelven, ha egyiket sem ismeri, írjuk ki neki egy ♥-et. (unicode: 2665)

# **22. FELADAT**

Készítsen jelszóellenőrző programot: a program addig fut, amíg helyes jelszót nem kap, de próbálkozás után leáll (más üzenettel, mint amikor sikeres a belépés).

#### **23. FELADAT**

Olvassa be egy hónap sorszámát, majd írja ki, hogy melyik évszakban van az adott hónap.

#### **24. FELADAT**

Számítsa ki az éves középhőmérsékletet miután a felhasználó megadta a havi középhőmérsékleteket.

#### **25. FELADAT**

Készítsen programot, amely kávéautomatát szimulál: lehessen választani pohár nélkül, dupla cukorral és habos kávé közül. Az alapárhoz képest a dupla 20, a habos 50 Ft-tal drágább, a pohár nélküli 10-zel olcsóbb. A választás után az automata kérje el a megfelelő összeget.

#### **26. FELADAT**

Írjon címletező programot: a program megmondja, hogy mennyi kell egy adott összeg kifizetéséhez előre megadott (konstans) címletekből.

# **27. FELADAT**

Készítsen pénzváltó programot: egy bekért pénznem és egy összeg alapján kiszámolja, hogy mennyi forint jár érte.

#### **28. FELADAT**

Kérje be egy számtani sorozat első elemét és differenciáját és írja ki a sorozat első 10 elemét.

# **29. FELADAT**

Írja ki 10 első *n* hatványát, ahol *n <* 15 lehet és egész.

#### **30. FELADAT**

Tervezzünk egy alkalmazást, amellyel egy 1-100 között gondolt véletlen számot kitalálhatunk a következő módon: a felhasználó tippel, majd a program válaszként a következő lehetőségek közül egyet jelenít meg: sok – a szám kisebb; kevés – a szám nagyobb; eltalálta *n* lépés után.

# **31. FELADAT**

Maximum *n* db. egész szám beolvasásakor döntsük el a negatívok összegét, a pozitívok átlagát és a zérusok darabszámát!

Beolvasott egész számról döntse el, hogy prím-e?

# **33. FELADAT**

Beolvasott egész szám valós osztóit írja ki.

# **34. FELADAT**

Készítsen programot, amely két szám legnagyobb közös osztóját adja meg!

# **35. FELADAT**

Készítsen programot, amely két szám legkisebb közös többszörösét adja meg!

# **36. FELADAT**

A beolvasott oldalhosszakból határozza meg egy sokszög kerületét a következő feltételekkel: (pozitív valós számokat gépel be a felhasználó); először a sokszög oldalszámát adja meg, majd az oldalak hosszát.

# **37. FELADAT**

Készítsen programot, amely mindaddig olvas be egészeket, amíg 5 különbözőt nem adunk meg.

# **38. FELADAT**

A beolvasott oldalhosszakból határozza meg egy sokszög kerületét a következő feltételekkel (pozitív valós számokat gépel be a felhasználó): nem adja meg előre az oldalak számát, hanem az oldalhosszak megadásának végét a 0 jelentse.

#### **39. FELADAT**

Kérjen be a billentyűzetről természetes számokat. Adja meg a billentyűzetről bekért számok átlagát. Az adatbevitel a -1 érték megadásával fejeződik be.

#### **40. FELADAT**

Egy vállalat alkalmazottai közül annak a nevére vagyunk kíváncsiak, aki a legtöbb fizetést kapja. Kérje be a billentyűzetről az alkalmazottak nevét és fizetését. Az adatbevitel akkor fejeződik be, ha a felhasználó alkalmazott neve helyett üres stringet ad meg.

# **41. FELADAT**

Az előző feladatot egészítse ki úgy, hogy a fizetésnél a felhasználó csak pozitív egész számot adhasson meg. Ettől eltérő érték esetén írjon ki hibaüzenetet és addig ismételje a fizetés bekérését, amíg a felhasználó helyes értéket nem ad meg.

# **42. FELADAT**

Egy vállalat különböző osztályain dolgozó alkalmazottak neveit és fizetéseit kérjük be a felhasználótól (az osztályokat sorszámukkal azonosítjuk: 0, 1, 2, …). Írjuk ki annak az osztálynak a sorszámát, ahol a legmagasabb az átlagfizetés!

# **43. FELADAT**

Egy vállalat különböző osztályain dolgozó alkalmazottak neveit és fizetéseit kérjük be a felhasználótól (az osztályokat sorszámukkal azonosítjuk: 0, 1, 2, …). Írjuk ki annak az osztálynak a sorszámát, ahol az osztály átlagfizetésének a minimálbérhez viszonyított eltérése a legkisebb (tegyük fel, hogy a minimálbér 70 000 Ft)!

# **44. FELADAT**

Az előző két feladatot egészítse ki úgy, hogy a fizetésnél a felhasználó csak pozitív egész számot adhasson meg. Ettől eltérő érték esetén írjon ki hibaüzenetet és addig ismételje a fizetés bekérését, amíg a felhasználó helyes értéket nem ad meg.

# **45. FELADAT**

Számítsa ki egy szám négyzetgyökét Newton módszerrel. A beolvasott szám legyen A.  $X_1 = A/2$ ,  $X_{n+1} = (X_n + A/X_n)/2$  ha n>=1. A számítást addig folytassa, amíg  $|X_{n+1}-X_n| < 0.0001$ . Az eredményt négy tizedes jegyre jelenítse meg!

#### **46. FELADAT**

Határozza meg két egész szám legnagyobb közös osztóját! Legyen N a kisebb, M a nagyobb szám. A közös osztó meghatározásának menete a következő:

- 1. R az M/N osztási maradéka
- 2. Ha R=0 vége, N a legnagyobb közös osztó
- 3. Ha R<>0, M=N és N=R és a 2. lépéstől folytatódik az eljárás.

# **47. FELADAT**

Határozza meg az  $F(x)=3x-2$  függvény gyökét. A számításhoz keressen egy olyan intervallumot, hogy az intervallum egyik végpontjában negatív, a másik végpontjában pozitív legyen a függvény helyettesítési értéke. Legyenek ezek az A és B pontok. A gyökszámítás menete:

- 1.  $X=(A+B)/2$ .
- 2. Ha  $F(X) \leq 0$ , akkor A=X
- 3. Ha $F(X) > 0$ , akkor B=X
- 4. Az 1. ponttól folytatódik az eljárás, akkor van vége, ha |A-B|<0,0001, s ekkor X a keresett gyök.

# **48. FELADAT**

Határozza meg az  $x=exp(-x)+x*x/3$  egyenlet gyökét az  $x=0.7$  durva közelítés környezetében! A számítás menete:

1.  $g(x)=exp(-x)+x*x/3$ 

- 2. Xe=0,7
- 3.  $Xuj=g(Xe)$
- 4. Xe=Xuj
- 5. Az eljárás a 3. lépéstől folytatódik

Az eljárást 50-szer hajtsa végre! Ezt követően Xuj lesz a keresett gyök.

# **49. FELADAT**

Számítsa ki az 'e' szám értékét! Az érték meghatározásához az  $e=(1+1/n)^n$  n>=1 sorozat értékeit kell kiszámítani. A számítást addig folytassa, míg két egymást követő kiszámított elem különbsége abszolút értékben kisebb, mint 0,00001. A hatvány kiszámításához használjon ciklust!

# **Feladatok tömbökkel**

# **50. FELADAT**

Töltsön fel egy mátrixot FOR ciklusok segítségével, majd állítsa elő a transzponáltját (a sorokat fel kell cserélni az oszlopokkal), és írassa ki mindkét mátrixot.

# **51. FELADAT**

Készítsen keresztárfolyam táblázatot, melynek K<sub>i,j</sub> elemét úgy kapja meg, hogy az i-dik valuta árfolyamát elosztja a j-dik valuta árfolyamával. A valuták neveit (AUD, CHF, EUR, GBP, USD) és az árfolyamokat egydimenziós tömbben tárolja. Írassa ki a táblázatot a valuták nevének feltüntetésével.

# **52. FELADAT**

Töltsön fel két mátrixot. Számítsa ki a két mátrix szorzatát. Ha az egyik mátrix elemei *ai,k* , illetve *bk,j*, akkor a

szorzat mátrix egy elemét a következő módon kapja:  $c_{i,j} = \sum_{k=1}^{n}$ Ξ *m*  $c_{i,j} = \sum_{k=1}^{n} a_{i,k} * b_{k,j}$  $\mathbf{1}_{i,j} = \sum_{k=1}^{\infty} a_{i,k} * b_{k,j}$ , azaz az első mátrix *i*-dik sorának

elemeit rendre meg kell szorozni a második mátrix *j*-edik oszlopának elemeivel, és a szorzatokat össze kell adni. Írassa ki mindhárom mátrixot.

# **53. FELADAT**

Készítsen algoritmust pszeudokóddal és C# nyelvű programot, amely egy vállalat alkalmazottainak fizetését tartalmazó tömbből kiválasztja a legnagyobbat, a legkisebbet, az átlagtól legjobban, illetve legkevésbé eltérőt, kiírja a fizetések összegét és átlagát! Egészítse ki úgy, hogy a legnagyobb, legkisebb, átlagtól legjobban, legkevésbé eltérő fizetésű alkalmazott neve is íródjon ki!

# **54. FELADAT**

Készítsen algoritmust pszeudokóddal és C# nyelvű programot, amely egy vállalat alkalmazottainak fizetését tartalmazó tömbben megszámolja, hogy hány olyan alkalmazott van, akinek a fizetése 100 000 Ft alatt van! Egészítse ki úgy, hogy a 100 000 Ft alatti fizetésű alkalmazottak nevei is íródjanak ki!

Készítsen algoritmust pszeudokóddal és C# nyelvű programot, amely egy vállalat alkalmazottainak fizetését tartalmazó tömbben minden alkalmazottról kiírja, hogy hány olyan alkalmazott van, aki nála többet, illetve kevesebbet keres!

# **56. FELADAT**

Készítsen algoritmust pszeudokóddal és C# nyelvű programot, amely egy tömbben tároljuk minden hallgatónak minden tárgyból a félévközi jegyét. Adja meg annak a hallgatónak a sorszámát, akinek a tanulmányi átlaga a legjobb!

# **57. FELADAT**

Készítsen algoritmust pszeudokóddal és C# nyelvű programot, amely egy tömbben tároljuk minden hallgatónak minden tárgyból a félévközi jegyét. Adja meg annak a tárgynak a sorszámát, amelyikből a legtöbb elégtelen született!

# **58. FELADAT**

Készítsen algoritmust pszeudokóddal és C# nyelvű programot, amely az előző két feladatot egészítse ki úgy, hogy a hallgatók, illetve tantárgyak nevei is íródjanak ki!

# **59. FELADAT**

Készítsen algoritmust pszeudokóddal és C# nyelvű programot, amely egy tömbben tároljuk minden hallgatónak minden tárgyból a félévközi jegyét. Kérje be a felhasználótól egy hallgató nevét. Írja ki azoknak a tárgyaknak a neveit, amelyekből a hallgató elégtelent szerzett!

# **60. FELADAT**

Készítsen algoritmust pszeudokóddal és C# nyelvű programot, amely egy tömbben tároljuk minden hallgatónak minden tárgyból a félévközi jegyét. Kérje be a felhasználótól egy tantárgy nevét. Írja ki azoknak a hallgatónak a neveit, akiknek az adott tárgyból egy felhasználótól bekért értéknél jobb jegyük van!

# **61. FELADAT**

Készítsen algoritmust pszeudokóddal és C# nyelvű programot, amely egy tömbben tároljuk minden hallgatóról, hogy az adott félévben mely tárgyakat vette fel (kétdimenziós tömbben, az adott hallgató sorának és az adott tárgy oszlopának találkozásánál lévő cellában 1-es szerepel, ha felvette, 0, ha nem vette fel a hallgató a tárgyat). Kérje be a felhasználótól, hogy mely tárgyakat kötelező a hallgatóknak felvenni. Írja ki azoknak a hallgatóknak a neveit, akik nem vették fel az összes kötelező tárgyat!

# **62. FELADAT**

Készítsen algoritmust pszeudokóddal és C# nyelvű programot, amely egy tömbben tároljuk minden hallgatóról, hogy az adott félévben mely tárgyakat vette fel (egydimenziós tömbben, minden hallgatóhoz egy egész szám tartozik, amelynek minden egyes bitje egy tantárgyat reprezentál. Az adott tantárgyhoz tartozó bit 1-es, ha felvette, 0, ha nem vette fel a hallgató a tárgyat). Kérje be a felhasználótól, hogy mely tárgyakat kötelező a hallgatóknak felvenni. Írja ki azoknak a hallgatóknak a neveit, akik nem vették fel az összes kötelező tárgyat!

# **63. FELADAT**

A műugró Európabajnokságon 10 bíró pontozza a bemutatott ugrásokat. Készítsen programot, amely kiszámolja a megadott 10 pontszámból az átlagpontot, ha

- a) A legnagyobbat és a legkisebbet nem számítjuk.
- b) Egyenlőség esetén egyik legnagyobbat és egyik legkisebbet sem számítjuk.

# **Feladatok függvényekkel**

# **64. FELADAT**

Készítsen függvényt, amely egy *x* szám *y*-adik hatványát számolja ki (*y* természetes szám)!

# **65. FELADAT**

Készítsen függvényt, amely két – tömbben ábrázolt – mátrix szorzatát adja eredményül! Egészítse ki a feladatot úgy, hogy a függvény egy hibakódot is visszaadjon (pl.: -1-et), ha a mátrixok nem összeszorozhatók.

# **66. FELADAT**

Készítsen függvényt, amely két szám szorzatát adja meg az összeadás műveletét felhasználva! Az eredmény az első paraméterben jelenjen meg!

Készítsen függvényt, amely két kétdimenziós tömbből előállít egy harmadikat úgy, hogy az eredménytömb minden egyes cellájában a bemenő tömbök azonos indexen lévő celláin található értékek közül a nagyobb szerepeljen! Egészítse ki a feladatot úgy, hogy a függvény egy hibakódot is visszaadjon (pl.: -1-et), ha a két tömb nem azonos méretű! Egészítse ki a feladatot úgy, hogy a függvény egy felsorolás típusú hibakódot is visszaadjon, ha a két tömb nem azonos méretű, illetve ha a két tömb minden megfelelő indexű eleme azonos értékű (nincs nagyobb elem az egyik, vagy másik tömbben)! A program írja ki, hogy melyik hiba következett be!

# **68. FELADAT**

Készítsen két függvényt: az egyik a paraméterként megkapott tömbben lévő pozitív számok darabszámát, a másik a paraméterként kapott tömbben lévő pozitív számok összegét adja vissza! Készítsen egy harmadik függvényt, amely a paraméterként kapott tömbben lévő értékek közül visszaadja azt, amelyik a szintén paraméterként kapott értéktől a legkevésbé tér el. Az iménti három függvényt felhasználva egy hőmérsékleteket tartalmazó tömbből írd ki azt a hőmérsékletet, amely az átlaghőmérséklettől legkevésbé tér el!

# **Feladatok karaktersorozatokkal**

# **69. FELADAT**

Olvasson be egy mondatot, egy szót és azt, hogy a szót a mondat hányadik szava után kell beillesztve megjeleníteni a képernyőn. A szavakat elválaszthatja szóköz, vessző, pontosvessző, pont és kötőjel.

# **70. FELADAT**

Olvasson be egy mondatot, és számolja össze, hogy a különböző magánhangzókból hány darab fordul elő a mondatban. (Deklaráljon egy tömböt a magánhangzók elhelyezésére, egy másikat a darabszámoknak és töltse fel azokat.) A program a kis és nagybetűt is ismerje fel.

# **71. FELADAT**

Kérje be egy ember teljes nevét!

a) Írd ki, hány neve van. (A nevek között egy szóköz van.)

b) Ha kettőnél több neve van, akkor csak az első kettőt hagyja meg, és azon köszöntse. (Tipp: addig vágja le a sztringet az utolsó szóköztől, amíg elölről és hátulról nézve a szóköz helyzete ugyanaz IndexOf(), LastIndexOf() )

# **72. FELADAT**

Készítse el a következő programot: regisztráció céljából bekéri az illető email címét és születési évét. Ha nem email címet adott meg (nincs benne @), akkor erről értesíti, amúgy a cím @ előtti részével köszönti, és kiírja, hogy hány éves az illető.

# **73. FELADAT**

Olvasson be egy mondatot, számolja meg, hogy hány szóból áll, majd írassa ki szavanként egymás alá! A szavakat elválaszthatja szóköz, vessző, pontosvessző, pont és kötőjel.

# **74. FELADAT**

Olvasson be egy mondatot, majd írja ki a képernyőre úgy, hogy minden szó első betűjét nagybetűssé alakítja! A szavakat elválaszthatja szóköz, vessző, pontosvessző, pont és kötőjel.

# **75. FELADAT**

Olvasson be egy mondatot, majd írja ki megfordítva.

#### **76. FELADAT**

Olvasson be egy mondatot, majd vizsgálja meg, hogy palindróm-e (tükörmondat, előröl és hátulról olvasva ugyanaz). A vizsgálat eredményét jelenítse meg. Palindróm például: Géza kék az ég.

#### **77. FELADAT**

Készítsen programot, amely egy karaktersorozatból az alábbi statisztikákat készíti el:

- a.) magánhangzók száma,
- b.) magánhangzók és egyéb karakterek aránya,
- c.) szavak átlagos hossza.

Készítsen programot, mely inputként egy karaktersorozatot vár és eredményként a képernyőn megjeleníti a stringet, de az ékezetes betűk (áÁéÉóÓőŐúÚűŰ) helyére ékezet nélküli formát (aAeEoOoOuUuU-ra) ír ki.

# **79. FELADAT**

Egy CD boltban egy héten át napi bontásban tároljuk az eladott CD-k árát (egyesével). Készítsen programot, amely megmondja, hogy melyik nap volt a legnagyobb a forgalom.

# **80. FELADAT**

Készítse el 21-es játék egyszemélyes, gépi formáját:

Először kettőt "húz" a gép, majd kérésre újabbat "húz". Amikor a játékos nem kér több lapot, akkor az addig húzott kártyák összértékének ezerszeresét kapja, de csak akkor, ha az nem haladja meg a 21-et.

# **81. FELADAT**

Készítsen programot, amely egy fűrészfogas tömbben tárolja, hogy egy adott nap (hónap.nap) idén milyen napra esik/esett. Kérésre írassa ki a kért napot.

# **Készítsen objektum-orientált megoldást az alábbi feladatokra C# nyelven**

# **82. FELADAT**

Készítsünk "intelligens" tömböt, amely a következő jellemzőkkel bír:

- "int" vagy "float" típusú elemeket tárol (az elemek típusa legyen beállítható)
- Képes saját adatait kiírni a képernyőre
- Képes feltölteni saját magát véletlen számokkal (adott darab, adott intervallum használatával)
- Képes megadni az elemek összegét, átlagát, minimumát, maximumát

- Egy másik intelligens tömb elemeiből képes átvenni azokat az elemeket, amelyek még nem szerepelnek saját magában

Készítsünk továbbá egy másik osztályt, amelynek segítségével tesztelni lehet a fenti intelligens tömböt.

# **83. FELADAT**

Készítsünk osztályt, amely a verem adatszerkezet megvalósítására szolgál. A verem adatszerkezet jellemzői a következők:

- "int" vagy "float" típusú elemeket tárol (az elemek típusa legyen beállítható)
- Egy művelettel egy új adatot tárolhatunk el a verem "tetején" ("berakás")
- Egy művelettel egy adatot vehetünk ki a veremből, és mindig csak a legutoljára berakott adatot ("kivétel")
- A verem maximális elemszáma legyen adott, ennél több adat tárolását ne engedje meg

Készítsünk továbbá egy másik osztályt is, amelynek segítségével tesztelni lehet a verem osztályt.

# **84. FELADAT**

Készítsen osztályt, amely lakóhelyiségek alapterületét, falfelületét és a mennyezet méretét számolja ki a helyiség hossza, szélessége és belmagassága alapján.

Az osztály teszteléseként kérje be, hogy hány helyiségben szeretne az illető kövezni és festeni, majd kérje be a helyiségek adatait. Végül addja meg, hogy mennyi kőre és falfestékre lesz szükség (az ajtók és ablakok méretét elhanyagoljuk).

# **85. FELADAT**

Készítsünk egy számoló osztályt, amely két megadott valós számmal ("float" típus) képes elvégezni a négy alapműveletet, és tárolja a műveletek eredményét is.

Készítsünk továbbá egy másik osztályt, amelynek segítségével tesztelni lehet a számoló osztályt.

# **86. FELADAT**

Készítsünk egy "Háromszög" nevű osztályt, amely háromszögek kezelését valósítja meg. Az osztály a következő jellemzőkkel rendelkezzen:

- Legyen képes tárolni a 3 csúcs koordinátáit
- Legyen képes az adatok alapján eldönteni, hogy a háromszög egyenlőszárú, illetve szabályos-e
- Legyen képes kiszámítani a saját kerületét és területét

Készítsünk továbbá egy másik osztályt, amelynek segítségével tesztelni lehet a Háromszög osztályt.

# **87. FELADAT**

Készítsünk egy "Kör" nevű osztályt, amely körök kezelését valósítja meg. Az osztály a következő jellemzőkkel rendelkezzen:

- Legyen képes tárolni a kör sugarát és középpontját
- Legyen képes a kört nagyítani és kicsinyíteni
- Legyen képes kiszámítani a saját kerületét és területét

Származtassunk a fenti Kör osztályból egy "SzínesKör" nevű osztályt, amely a továbbiakkal egészíti ki a Kör osztályt:

- Legyen képes tárolni, visszaadni és módosítani a kör színét

Készítsünk továbbá egy másik osztályt, amelynek segítségével tesztelni lehet a Kör és az OkosKör osztályokat.

# **88. FELADAT**

Készítsük el egy SIM kártyakezelő egyszerűsített szimulációját. A kártyakezelő egyszerű és továbbfejlesztett SIM kártyákat kezel, amelynek sorszáma és PIN kódja van. Az egyszerű SIM kártya csak egyszer aktiválható, képes a PIN kód ellenőrzésére és többszöri hibás próbálkozás után képes érvényteleníteni saját magát. A továbbfejlesztett SIM kártya PUK kóddal is rendelkezik, melynek segítségével érvénytelenített állapotból újraaktiválható. A kártyakezelő legyen képes SIM kártyák létrehozására, tárolására és a helyes PIN (illetve PUK) kód megadását követően jelezze a felhasználónak, hogy az adott kártya aktív és használható. A kártyakezelő legyen képes továbbá az egyes SIM kártyákhoz tartozó egyenleg kezelésére.

Egy kártyalap a francia kártyában rendelkezik színnel (treff, káró, kör, pikk) és értékkel (2, 3, 4, 5, 6, 7, 8, 9, 10, J, D, K, A). Egy csomag kártya 52 lapból áll. Készítsen osztó programot, mely egy ilyen csomag kártyából adott számú (legfeljebb 4) játékosnak kioszt adott számú (legfeljebb 20) lapot.

(Megjegyzés: A kiosztott lapok számának és a játékosok számának szorzata természetesen nem lehet nagyobb mint 52, illetve osztáskor a lapok nem ismétlődhetnek.)

# **90. FELADAT**

Készítsük el egy valós környezet szimulációját, melyben egy cég 5 db autóját kell működtetni az alábbi szabályok szerint:

- Minden autónak van neve, a sofőrnél van valamennyi pénz, az autónak van fogyasztása, a benzintankjában bizonyos mennyiségű benzin, valamint megadható, hogy melyik autónak mekkora a benzintankja

- A cégnek van egy benzinkútja, ahol tankolni lehet. A benzinkúton adott mennyiségű benzint tárol. A benzinnek ára van (literenként), és a benzinkútnak van kasszája is, ahova fizetni kell a tankolásért.

- A cég főnöke az autókat elküldi adott hosszúságú útra.

- A kiválasztott autó elindul, ha van elég benzinje, ellenkező esetben beáll tankolni.

- Az autó akkor tud tankolni, ha a sofőrnek van elég pénze és a benzinkútban van elég benzin.

- Ha az autó nem tud eljutni a kívánt távolságra, és nem tud eleget tankolni (nincs pénz, vagy nincs benzin a

kútban), akkor az autó álljon le.

- A szimuláció akkor ér véget, ha minden autó leállt.

# **91. FELADAT**

Készítsen egy munkavállaló osztályt. A mezői: név, fizetési kategória, éves szabadság és eddig kivett szabadság. Kétféle konsturktora legyen: az egyik paramétere a név és a fizetési kategória, a másiknak az előzőn kívül az éves szabadság is.

Készítsen metódust, amely a még szabadságként kivehető napok számát adja vissza.

A diagramnak megfelelően hozzon létre tulajdonságokat (a fizetési kategória 1-5 lehet). Tesztelje az osztályt

# **92. FELADAT**

Készítsen olyan alkalmazást, amely két személy adatainak megadása után megmondja, hogy összeillenek-e.

a) Egy személyről a nevét, a magasságát és a korát tároljuk. A mezőkhöz

tulajdonságok is tartozzanak. A személynek nem feltétlen kell minden adatát megadnia. Lehet, hogy csak a nevét, vagy a nevét és a magasságát, vagy minden adatot megad.

b) Hogy mikor illik össze két ember, találjon ki hozzá algoritmust.

A személy osztály példányosításához (az adatok bekéréséhez) és az összeillés eldöntéséhez is készítsen egy osztályt.

# **93. FELADAT**

Egy számítástechnikai eszközöket forgalmazó boltnak készítsen alkalmazást. Az eszközökről tároljuk az árukat, a készleten lévő mennyiséget, és bizonyos műszaki paramétereket. Az eszköz képes kiírni a jellemzőit, és megadni, hogy kifogyóban van-e (10-nél kevesebb van készleten). Bizonyos gyorsan avuló eszközöket (de csak azokat) időnként leértékelik.

a) Gondolja végig, hogy az eszközökből alkotott osztályokat hogyan lehet hierarchiába foglalni.

b) Valósítsa meg, és tesztelje az alkalmazást.

c) Tárolja a készleten lévő eszközöket egy tömbben. A gyorsan avuló eszközöket értékelje le 10%-kal. Készüljön egy "teljes konfiguráció" osztály is. Ez a többi eszköz osztályt egy tömbben foglalja magában. Ez hol helyezkedik el a hierarchiában? Készítse el hozzá a megfelelő metódusokat.

# **94. FELADAT**

Készítsen osztályt, mely tárol egy szöveget, és a szöveget képes nagybetűsen, kisbetűsen kiírni. Tudjon szövegrészre rákeresni, ki tudja írni, hogy egy szövegrész hányszor fordul elő és egy-egy előfordulás hol kezdődik. Egy példány tartalmazza Móricz Zsigmond: "A török és a tehenek" című versét. Keressük meg benne hányszor szerepel benne a tehén szó és ragozott változatai. A tehén szót és ragozott változatait írjuk át a szövegbe csupa nagybetűvel!

# **95. FELADAT**

Feladat statikus és öröklés bemutatására

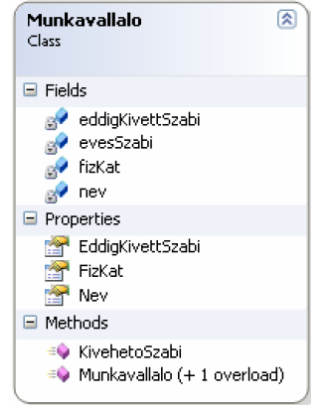

Készítsünk egy Tag nevű osztályt, mely egy csoport tagjait tartalmazza. A tagnak van neve, felelős, kedveltsége (Ez lehet numerikus, vagy felsorolás típusú, pl semmiképp nem dolgoznék vele, ha kell dolgozok vele, ha úgy alakul jól dolgozok vele, szívesen dolgozok vele.) Az osztály tartalmaz egy TagokSzáma statikus tulajdonságot, (mögötte egy azonos nevű statikus tagot).

Származtassunk egy AHétTagja nevű osztályt a Tag-ból, mely a felsoroltakon kívül egy sorszám mezővel is rendelkezik, hányadik héten lett a hét tagja.

A főprogramban lehessen közönségszavazatot adni a hétTagja címre javasolt összes tagra. (Sorszámozva kiírjuk a tagokat és a sorszám beírásával lehet szavazni. Végjel lehet:\*)

Figyeljük meg, hogy az új a hétTagja objektum növeli a tagokSzáma mező értékét! Döntsük el, hogy a tagokSzáma a létrehozott különböző objektumok számát jelenti, mert akkor a program helyes értéket ad, vagy a csoport tagjainak számát ami itt értelmesebb feladat, akkor a hétTagja objektum létrehozásakor nem növekedhet a tagok száma!

# **96. FELADAT**

Feladat értékadásra, típuskényszerítésre és elrejtésre (nem alapértelmezett őskonstruktor hívásra, protected láthatóságra (a típus esetén a tulajdonság, beágyazott osztálynál a felsorolástípus láthatósága is protected lehetne, de ha a konstruktorhoz kell, akkor public lesz.)

Készítsünk egy Árú osztályt. Tartalmazzon név, típus, készlet, maxDb, és nettóÁr mezőket az egységbezárás adatrejtés elvét betartva. A típus legyen felsorolástípus, és a következő elemek közül választható: tejtermék, pékáru, édesség, mirelit húskészítmény és egyéb. A típus nem módosítható, de a létrehozáskor megadható. Alapértelmezésben egyéb. Készítsünk utódosztályokat: TejTermék utódosztály minden tagjának típusa tejtermék legyen és tartalmazzon egy zsírtartalom nevű értéket. A pékárú minden tagjának pékárú legyen a típusa és adjuk meg, hogy friss, vagy tartós termék. Az édességeknél határozzuk meg a tartalmaz-e cukrot mezőt. Minden osztálynak legyen Kiír tagfüggvénye, mely a konzolra kiírja az adott osztály tagjait és azok értékét. Egy tömbben tároljuk az árúkat. Töltsük fel a tömböt, különböző típusú árúkkal!

Írjuk ki a tömb elemeit a konzolra!

Először típuskényszerítéssel (ha van idő különböző technikákkal) majd virtuális metódussal.

Számítsuk ki a raktárkészlet értékét!

Láthatóan TejTerméket létrehozhatunk úgy, hogy Árút hozunk létre, melynek típus mezője tejtermék, vagy úgy hogy TejTermék objektumot hozunk létre. Ez nem szerencsés, mert az Árú típusú tejterméknek nincs zsírtartalom mezője. Ne lehessen Árú típusú tejterméket létrehozni! Vagy úgy, hogy a konstruktorba ne lehessen a típust megadni, alapértelmezés egyéb, és a típushoz írt tulajdonság beállításkor csak a többi típust fogadja el, vagy legyen az Árú osztály absztrakt, és minden típushoz legyen alosztálya.

# **97. FELADAT**

Feladat GyümölcsBolt (öröklés, ToString() felüldefiniálása, kivételkezelés bemutatására)

A boltban gyümölcsöt és üdítőt árulnak. Minden árunak van neve és ára. Az árukat dl, l, g vagy kg mértékegységekkel mérjük. Hozzon létre egy felsorolástípust az egységek tárolására. Minden árú ismeri az egységét amiben mérjük, és a mennyiségét az adott egységben. Pl. 2 dl almalé, vagy 2l Cola, vagy 1 kg körte. Az italokat csak dl, l-ben mérhetjük, a gyümölcsöket csak g, kg-ban. Az italok tartalmazzák még a gyümölcstartalmukat %-ban, a gyümölcsökről pedig tároljuk, hogy frissek-e.

Minden osztályhoz definiálja felül a ToString() metódust úgy, hogy az egy szépen kiírt sztringet adjon vissza az adatokról.

Az adatokat az egységbezárás elvét betartva mentse el.

Készítsen egy 10 elemű tömböt, mely a bolt árúit tartalmazza. Töltse fel 3 3l3mét kódból különböző típusú 3 objektummal. Írassa ki a tömb tartalmát. Ha a teljes tömböt kiíratja kivételt dob a program, kezelje a kivételt. Olvasson be további elemeket a billentyűzetről addig, amíg a név mezőben \* jelet nem adnak. Kezelje a hibás adatokat az eddig tanult módon vagy kivételkezeléssel.

Írassa ki csak a gyümölcsöket!

Írassa ki az üdítők gyümölcstartalmát mennyiségben ne százalékban.

# **Összetett feladatok a félév végére**

# **98. FELADAT**

Készítsünk egy háttértároló osztályt, amely fájlok listáját kezeli az alábbi módon:

- A háttértárolónak van egy maximális tárolókapacitása, melyet csak konstruktorban lehet beállítani

- Van egy Format() metódusa, mely üríti a fájlok listáját

- Van egy MaximálisKapacitás tulajdonsága, amellyel le lehet kérdezni a maximális kapacitás értékét

- Van egy SzabadKapacitás tulajdonsága, amellyel le lehet kérdezni a meghajtó szabad kapacitását

- Van egy FoglaltKapacitás tulajdonsága, amellyel le lehet kérdezni a tárolt fájlok összméretét

- Van egy Hozzáad() metódusa, amellyel új fájlt lehet hozzáadni, ha ugyanilyen nevű fájl nincs még a háttértárolón, illetve az új fájl elfér a háttértárolón

- Van egy Keres() metódusa, amely egy megadott fájlnév alapján megkeresi és visszaadja a fájlt

- Van egy Töröl() metódusa, amely letörli a megadott fájlt, amennyiben létezik

A fájlok jellemzői a következők:

- Van nevük és méretük

- Van egy-egy CsakOlvasható, Rendszer és Rejtett attribútumuk

Fejlesszük tovább az alap háttértároló osztályt Floppy osztállyá az alábbi módosítások szerint:

- A floppy mérete 1440KB

- A floppy-nak van írásvédő tolókája, amely ha "írásvédett"állapotba kerül, akkor a floppyn sem a Format(), sem a Hozzáad(), sem a Törlés() nem működik

Fejlesszük tovább az alap háttértároló osztályt DVD osztállyá az alábbi módosítások szerint:

- A DVD mérete 4700MB

- A DVD alapból még írható, törölhető, de miután meghívjuk a Zárolás() metódusát (DVD felírása), akkor utána már nem használható rajta sem a Format(), sem a Hozzáad(), sem a Töröl() ("egyszer írható DVD")

- A zárolt DVD szabad kapacitása mindig 0 legyen

Fejlesszük tovább a DVD osztályt DVD-RW osztállyá az alábbi módosítások szerint:

- A DVD-RW többször is írható DVD, ezért van egy Megnyitás() metódusa is. Ekkor a DVD lemez visszaáll egy üres alapállapotba.

Fejlesszük tovább az alap Háttértároló osztályt HDD osztállyá a célnak megfelelő módosítások szerint. Fejlesszünk ki egy Számítógép osztályt az alábbiak szerint:

- Több háttértárolója is lehet, melyek egy Felcsatol() metódus segítségével lehet csatolhatók a géphez

- Van egy Összkapacitás tulajdonsága, amely megadja az összes háttértároló teljes kapacitásának összegét

- Van egy SzabadKapacitás tulajdonsága, amely megadja az összes háttértároló teljes szabad kapacitásának összegét

- Van egy FoglaltKapacitás tulajdonsága, amely megadja az összes háttértároló teljes foglalt kapacitásának összegét

- Van egy Archivál() metódusa, mely a megadott fájlt megkeresi a háttértárolók valamelyikén, majd a megadott másik háttértárolóra a megfelelő módon archiválja a fájlt. Amennyiben nem adunk meg másik háttértárolót, a metódus keres egy másik használható háttértárolót és oda végzi el az archiválást.

# **99. FELADAT**

Készítsünk egy személyeket reprezentáló osztályt. A személyekről tároljuk nevüket és lakcíműket (string típusú attribútumok)!

Tároljuk a személy születési dátumát is egy három egész számot tartalmazó tömbben.

Készítsünk konstruktorokat az osztályhoz!

Csak nevet adunk meg.

Nevet és címet adunk meg.

Nevet és a születési dátumot tartalmazó tömböt adjuk meg.

Nevet, címet és születési dátumot is megadunk.

Készítsünk 1 csak olvasható property-t a névhez és egy írható-olvashatót a lakcímhez!

Készítsünk egy string paraméterű indexelőt az osztályhoz, ami a születési dátum egyes elemeit (év/hónap/nap) adja vissza a paraméter értékétől függően!

Definiáljuk felül a ToString() metódusát értelemszerűen.

Készítsünk egy Kor() metódust.

Örököltessünk egy alkalmazott nevű osztályt a Személy-ből! Kiegészítés: beosztás, fizetés.

Készítsünk konstruktorokat az Alkalmazott osztályhoz!

Csak nevet adunk meg.

Nevet, beosztást és fizetését adunk meg.

Készítsünk egy fizetésemelés metódust az Alkalmazott osztályhoz!

Készítsünk egy Név csak olvasható property-t az Alkalmazott osztályhoz, amely zárójelek között visszaadja az illető beosztását is!

Definiáljuk felül a Kor() metódust: akinek 300 000 Ft-nál magasabb a fizetése, annak a korából letagadunk 10 évet.

Teszteljük az osztályokat.

Próbáljuk ki a típuskényszerítést.

# **100. FELADAT**

- 1. Papíron rajzolja le a következő osztályokat:
- a. Hallgató
	- i. Adattagok:
		- 1. név
		- 2. neptunkód
		- 3. ösztöndíj
		- 4. felvett kurzusok
	- ii. Metódusok:
		- 1. ToString(): adatok kiírása a konzolra
		- 2. ElsoVezetekNev(): adja vissza a hallgató első vezetéknevét
		- 3. NevekSzama(): adja vissza, hogy a hallgatónak hány neve van
		- 4. JegyAtlag(): adja vissza a felvett kurzusok jegyeinek átlagát
		- 5. KreditErtek(): adja vissza a felvett kurzusok teljesítésével megszerzett összkreditet
		- 6. LegjobbAtlagu()

#### b. Tanár

- i. Adattagok:
	- 1. név
	- 2. neptunkód
	- 3. fizetés
	- 4. tanított tantárgyak
	- 5. heti összóraszám
- ii. Metódusok:
	- 1. ToString(): Adatok kiírása a konzolra
	- 2. ElsoVezetekNev(): adja vissza a hallgató elsı vezetéknevét
	- 3. NevekSzama() : adja vissza, hogy a hallgatónak hány neve van
	- 4. Oradij(): a fizetés és a heti összóraszám alapján adja vissza,
	- hogy a tanár egy órájáért átlagban hány forint fizetést kap
	- 5. LegnagyobbFizetesu()

#### c. Tantárgy

- i. Adattagok:
	- 1. név
	- 2. neptunkód
	- 3. vezetıtanár neve
	- 4. kreditérték
	- 5. heti óraszám
- ii. Metódusok:
- d. Kurzus
- i. Adattagok:
- 1. Tantárgy
- 2. Csoportkód
- ii. Metódusok:

2. Öröklést használva küszöbölje ki az osztályok tagjai közti átfedéseket

(értelemszerően)!

3. Valósítsa meg az osztályokat C#-ban! A megvalósításnál tartsa be az egységbezárás elvét: legyen minden adattag privát láthatóságú, a kívülről elérni kívánt adatokhoz készítsen tulajdonságot!

4. Készítsen Program osztályt és benne egy Main() metódust!

5. Készítsen adatbevitelt a fenti osztályokhoz! Készítsen egy tömböt, amelyben tanárokat és hallgatókat egyaránt el lehessen helyezni. Kérje be a billentyűzetről, hogy a felhasználó hány hallgató és/vagy tanár adatait akarja bevinni, ezután minden egyes személyről kérdezze be az hozzá tartozó adatokat.

6. A bekérésnél minden esetben ellenőrizze, hogy a felhasználó helyes értéket adott-e meg. Ha nem, írjon ki hibaüzenetet és kérje be újból a hibásan megadott adatot.

7. Írja ki azoknak a tanároknak az adatait, akik által tanított tárgyak összkreditértéke a legnagyobb!

8. Írja ki annak a hallgatónak az adatait, aki a legkevesebb kreditet gyűjtötte a félév során!

9. Készítsen a Tanár osztályban egy metódust, amely a két paraméterben megkapott Tanár közül a nagyobb fizetésűt adja vissza. (A metódus használatához ne kelljen az osztályból példányt létrehozni!)

10. Készítsen olyan metódust is, amely az előző feladatban szereplő műveletet végzi, de tetszőleges számú tanárral.

11. A Main() metódusban a tömbbeli tanárok közül írja ki a legnagyobb fizetésűnek az adatait!

12. Készítsen a Hallgató osztályban egy metódust, amely két, paraméterben megkapott hallgató közül adja vissza

a legjobb jegyátlagút! (A metódus használatához ne kelljen az osztályból példányt létrehozni!)

13. Készítsen olyan metódust is, amely az előző feladatban szereplő műveletet végzi, de tetszőleges számú hallgatóval.

14. A Main() metódusban a tömbbeli hallgatók közül írja ki a legjobb jegyátlagúnak az adatait!